Муниципальное бюджетное общеобразовательное учреждение «Средняя общеобразовательная школа №13» г. Калуги

PACCMOTPEHO: на заседании методического объединения протокол № 1 от

 $31.08.20$ 

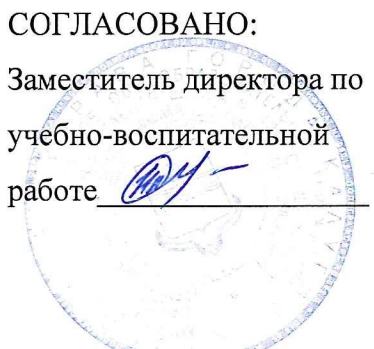

Company of the

Техническая направленность

#### Дополнительная общеобразовательная общеразвивающая программа

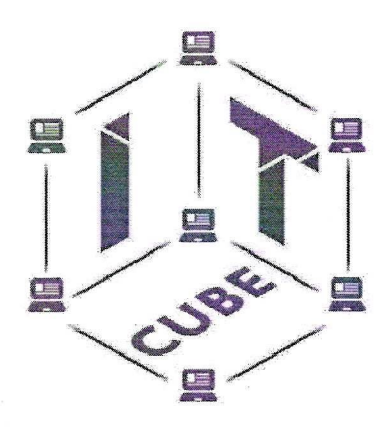

«Разработка VR/AR приложений. Углубленный уровень» Возраст обучающихся: 13-15 лет Срок реализации: 0,5 года

> Автор-составитель: Вербицкая Марина Николаевна, учитель информатики

г. Калуга 2020 год

#### 1 Комплекс лополнительной **ОСНОВНЫХ** характеристик общеобразовательной общеразвивающей программы

### 1.1 Пояснительная записка

общеобразовательная общеразвивающая Лополнительная программа технической направленностей «Разработка VR/AR приложений» предполагает создание интерактивного образовательного пространства для погружения обучающихся в научную и инженерную культуру, базируется на принципах инновационности, научности, интереса, качества. доступности  $\overline{M}$ демократичности.

Направленность программы - техническая.

общеобразовательная Дополнительная общеразвивающая программа «Разработка VR/AR приложений» приобщает учащихся инженерно- $\mathbf{K}$ инновационных технологий, содействует техническим знаниям в области развитию технического мышления.

### Актуальность и новизна программы

Стремительное развитие интерактивных мультимедийных технологий требует появления новых интерфейсов взаимодействия, поэтому большое распространение получают новые технические средства - шлемы и очки виртуальной и дополненной реальности. Данная технология стремительно развивается и уже применяется во многих сферах жизнедеятельности человека медицине, образовании, в инженерных разработках, проектировании и дизайне, картографии и ГИС, за счёт высокого уровня реалистичности.

Образовательные программы ВУЗов на данный момент не включают это направление, поэтому внедрение данной программы в форме дополнительного образования это лучшее решение, чтобы быть наравне с прогрессом.

# Отличительные особенности программы

Отличительной особенностью программы является то, что она основана на проектной деятельности, базируется на технологических кейсах, предусматривает привитие участникам навыков прохождения полного жизненного цикла проекта. А также в изменении подхода к обучению детей, а именно, внедрению в образовательный процесс исследовательской и изобретательской деятельности, организации коллективных проектных работ, а также формирование и развитие hardskills («твердые» навыки) и softskills («мягкие» навыков навыки). Использование дополненной и виртуальной реальности повышает мотивацию учащихся к обучению, при этом требуются знания практически из всех учебных дисциплин от искусств и истории до математики и естественных наук.

Программа разработана в соответсвии с Федеральным законом от 29 декабря 2012 г. № 273-ФЗ «Об образовании в Российской Федерации», Государственной программой Российской Федерации «Развитие образования» на

2013 - 2020 годы (постановление Правительства РФ от 15.04.2014 N 295 (ред. от 27.04.2016)), Уставом ГБОУ ДО «СЮТ», Концепцией развития дополнительного образования детей, утвержденная распоряжением правительства Российской Федерации от 4 сентября 2014 г. № 1726-р, Порядком организациии осуществления образовательной деятельности по дополнительным общеобразовательным программам, утвержденный приказом Минобрнауки России от 29 августа 2013 г. № 1008, СанПин 2.4.4.3172-14 «Санитарноэпидемиологические требования к устройству, содержанию и организации режима работы образовательных организаций дополнительного образования детей», утвержденный постановлением Главного государственного санитарного врача Российской Федерации от 4 июля 2014 г. № 41, где установлены требования к организации образовательного процесса.

*Уровень программы:* базовый

*Возраст обучающихся, участвующих в реализации программы:*12-14, 15-17 лет.

*Объем программы:*72 часа

*Режим занятий:* 2 раза в неделю по 2 часа.

*Формы организации учебной деятельности:*групповая, индивидуальная.

*Количество обучающихся в группе:* 10-12 человек.

*Педагогические технологии, формы и методы организации образовательного процесса*

В основе образовательного процесса лежат такие педагогические технологии как кейс-метод и проектная деятельность. Данные методы обучения позволяет проявить себя индивидуально или в группе, попробовать свои силы, приложить свои знания, принести пользу, показать публично достигнутый результат. Это деятельность, направленная на решение интересной проблемы, сформулированной зачастую самими обучающимися в виде задачи, когда результат этой деятельности - найденный способ решения проблемы - носит практический характер, имеет важное прикладное значение и интересен и значим для самих открывателей.

Таким образом, для образовательного процесса характерно сочетание индивидуальной и групповой форм деятельности и творчества, разновозрастное сотрудничество, командная работа на результат, рефлексия и постоянный мониторинг траектории образовательной деятельности каждого обучающегося.

*Методы образовательного процесса:*

- методика проблемного обучения;

- методика дизайн-мышления;
- методика проектной деятельности.

#### **1.2 Цель и задачи программы**

*Цель* – формирование у учащихся цифровых компетенций в области применения виртуальной и дополненной реальности, а именно понимание различий между виртуальной и дополненной реальностью, формирование навыков работы с программными средами для виртуальной и дополненной реальности, развитие творческих способностей, формирование навыков проектной деятельности, а также умения работать в команде.

#### **Задачи программы:**

*Обучающие (предметные)*:

- знакомство с передовыми достижениями и тенденциями в развитии сферы виртуальной и дополненной реальности;

- знакомство с процессом создания приложений виртуальной и дополненной реальности, его основными этапами;

- изучение методов создания сценариев будущих приложений;

- обучение приемам работы в системах трехмерного моделирования и программирования.

*Развивающие (какие творческие способности, ключевые компетенции могут сформироваться):*

- получение навыков работы с разнообразным оборудованием виртуальных, дополненных и мультимедиа технологий;

- развитие образного, технического, объёмно-пространственного и аналитического мышления;

- прививание навыков изобретательского метода в решении поставленных задач;

- развитие интеллектуальной сферы, формирование умения анализировать поставленные задачи, планировать и применять полученные знания при реализации творческих проектов.

*Воспитательные (связанные с формированием тех или иных личностных качеств обучающихся):*

- тренировка навыков коммуникации, работы в команде, самокритичности и логики;

- проявление повышенного внимания к культуре и этике общения;

- воспитание личностных качеств: самостоятельности, уверенности в своих силах, креативности;

- повышения мотивации и осознанности в достижении цели.

# 1.3 Содержание программы

Таблица 1 - Учебный план

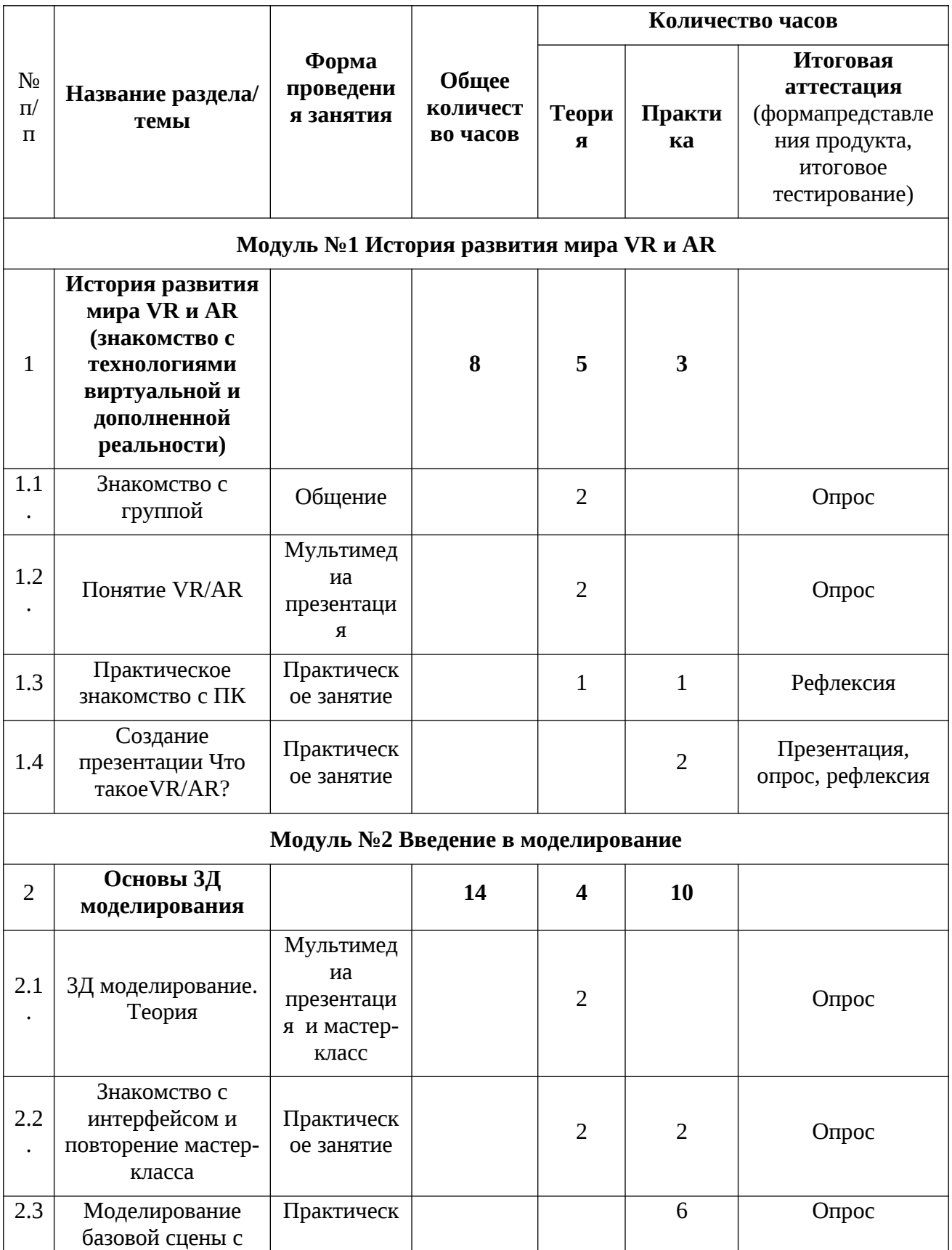

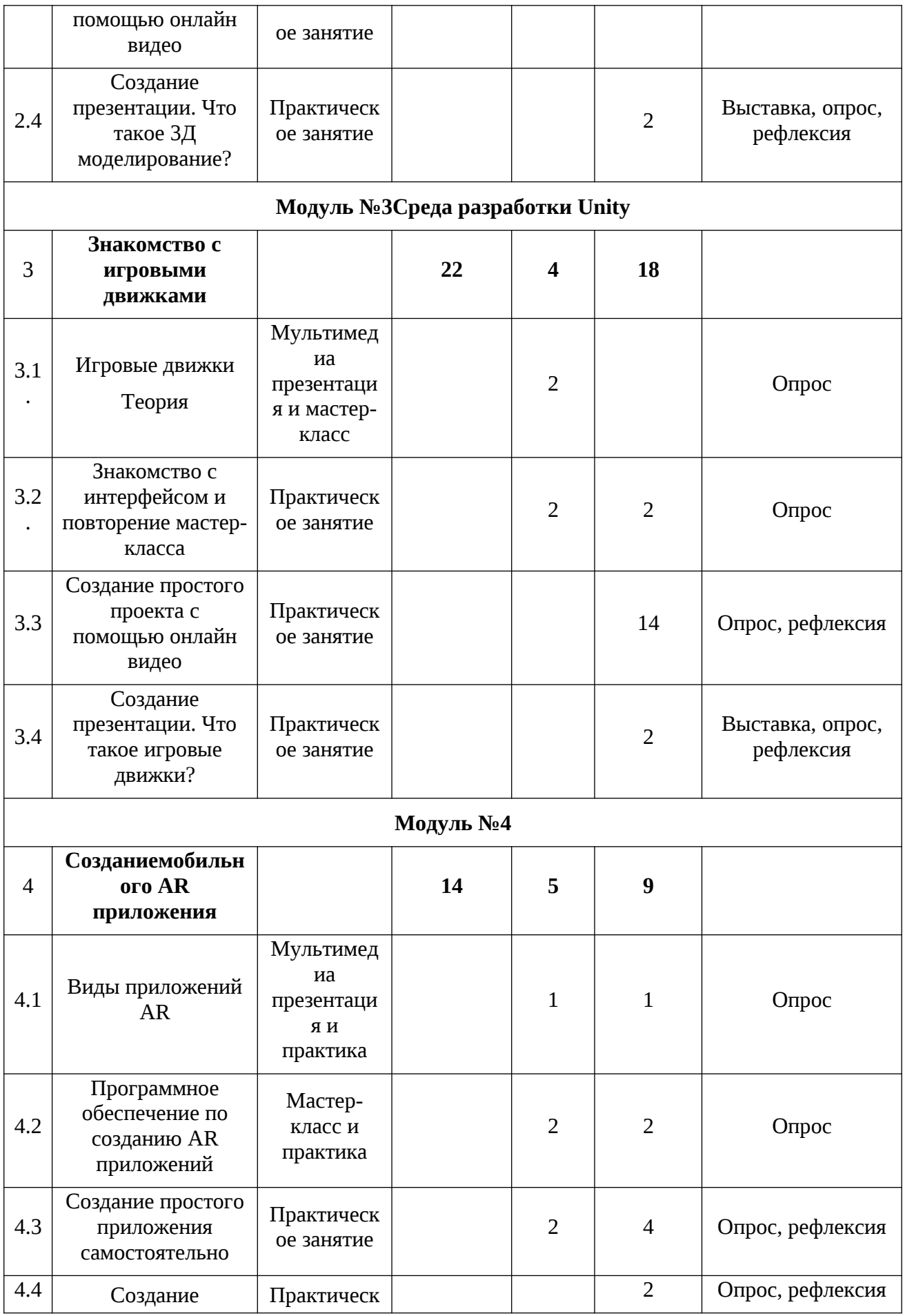

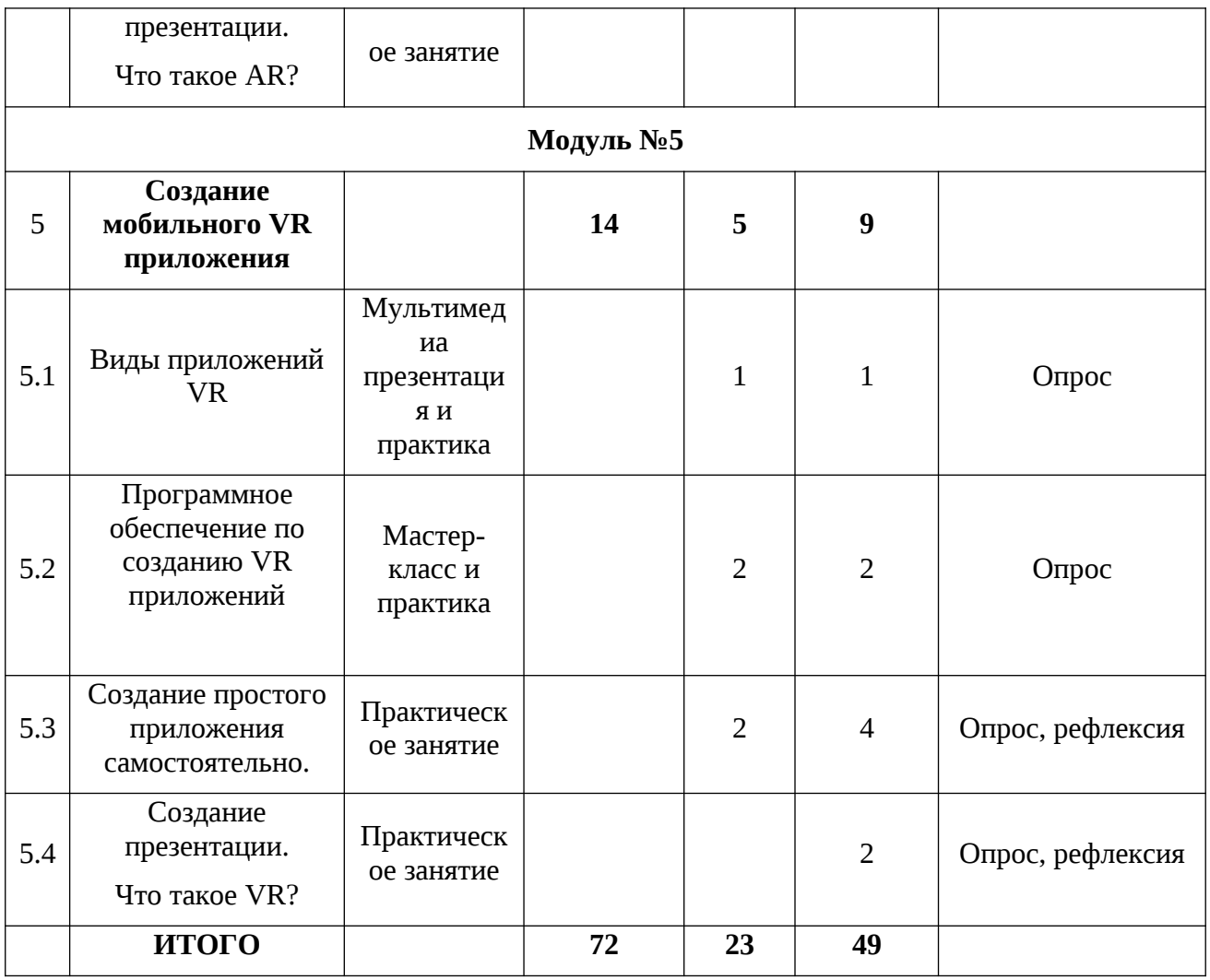

# Таблица 2–Календарный учебный график

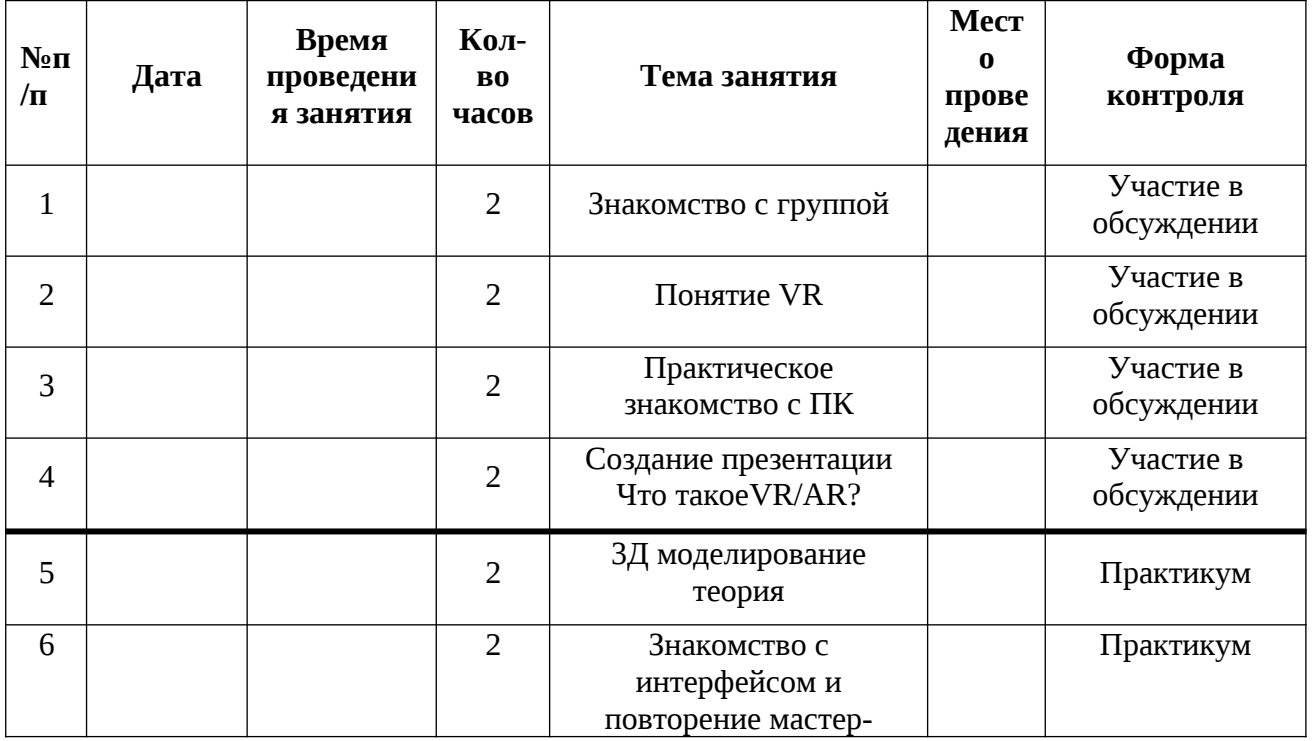

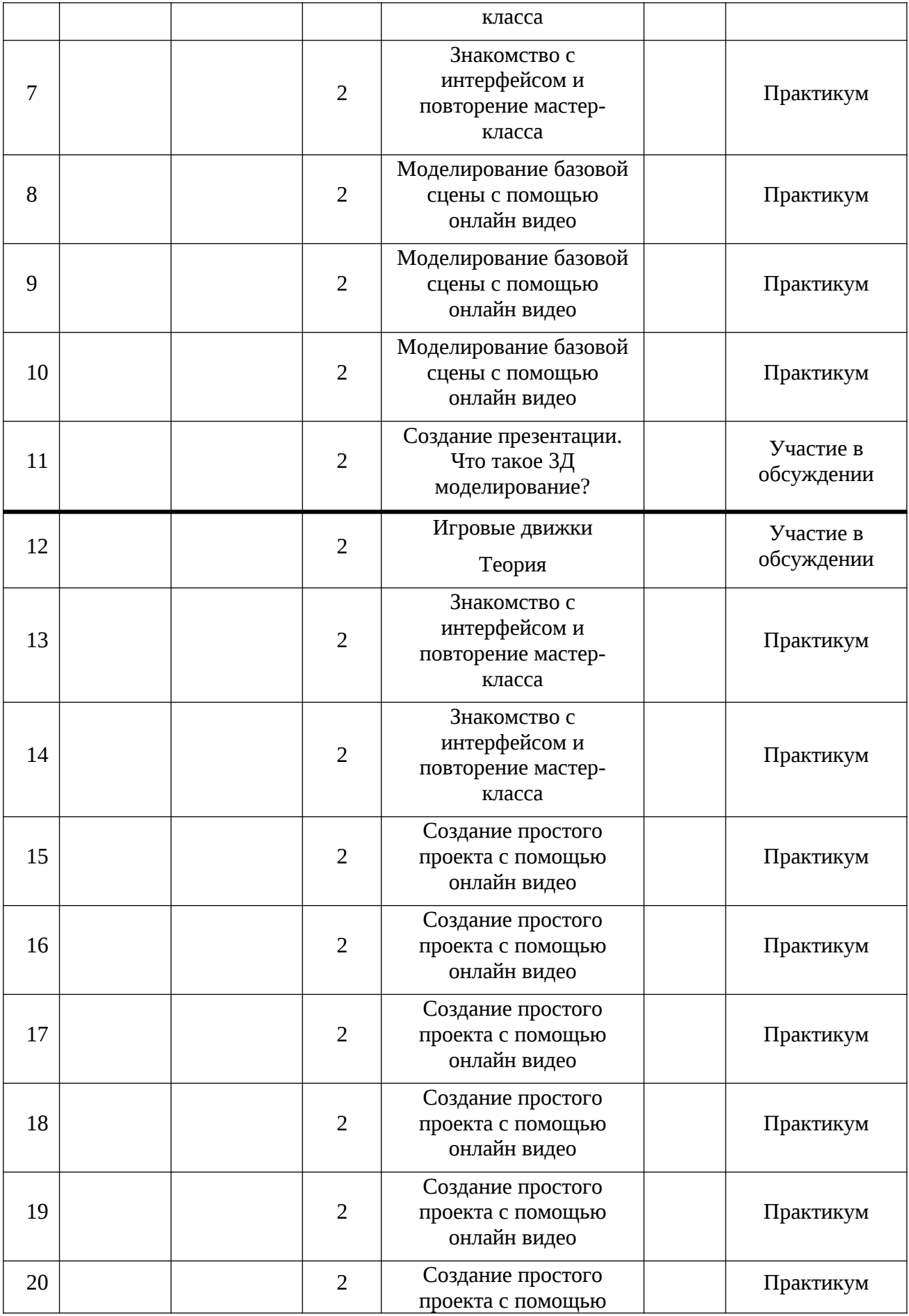

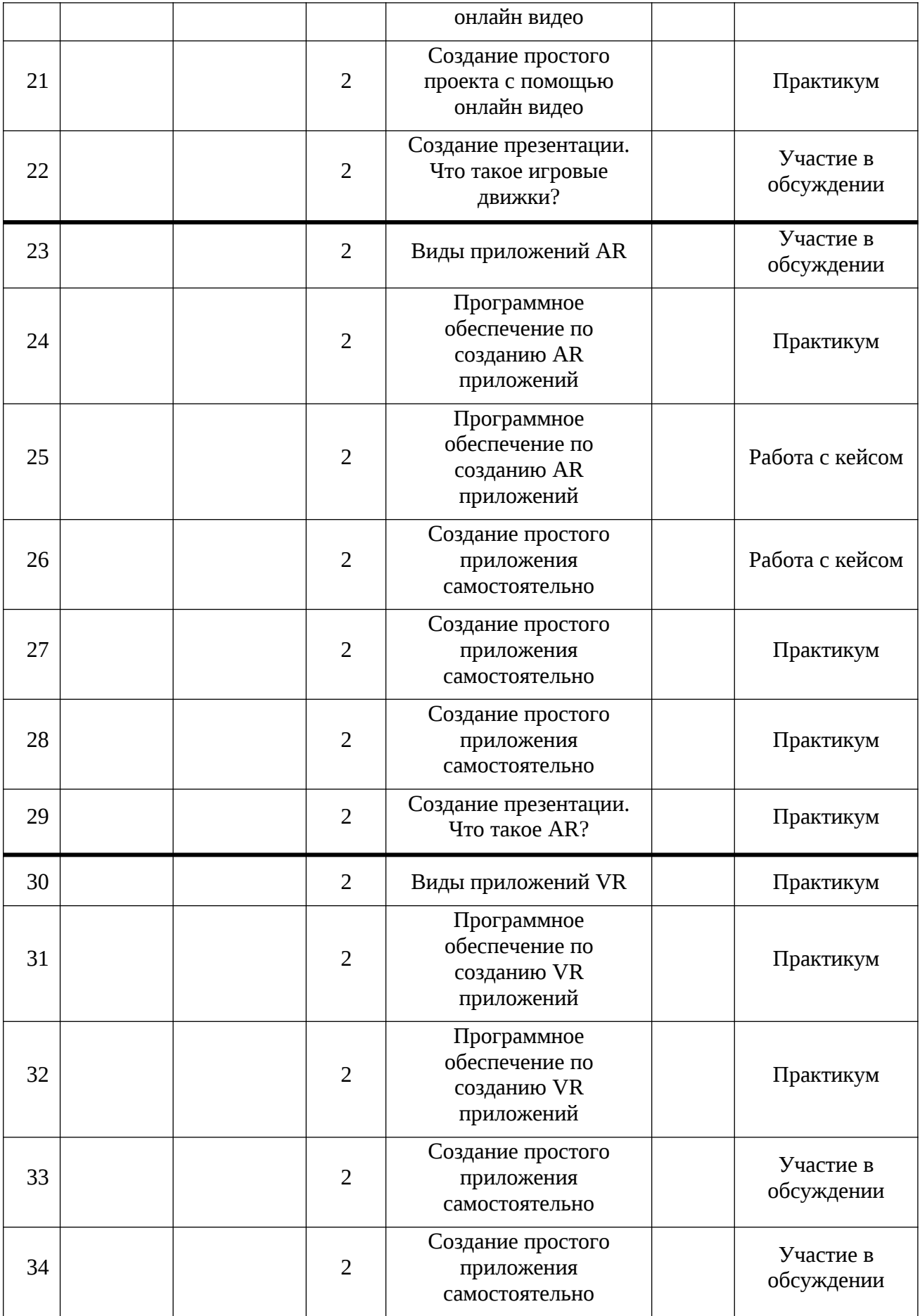

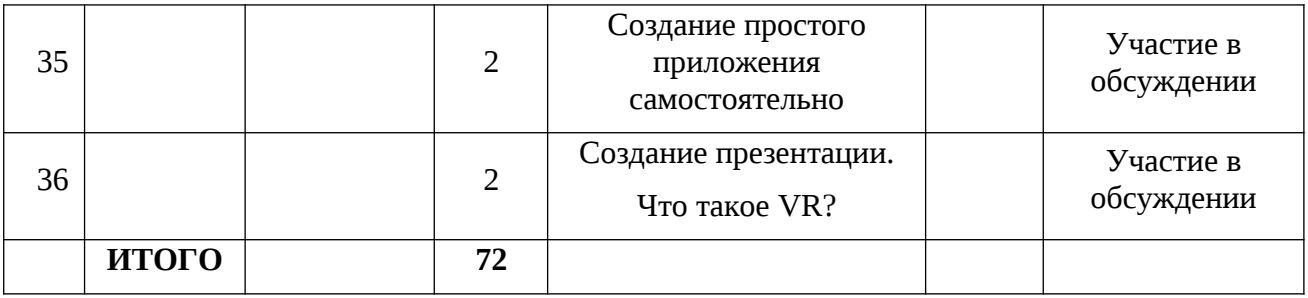

### 2 Содержание программы

### Модуль 1. История развития мира VR и AR

Тема 1.13 накомство, командообразование, знакомство с оборудованием, техника безопасности.

Теория: Знакомство с обучающимися, сбор и корректировка ожиданий, игры на командообразование. Ознакомление с инструкциями по технике безопасности.

Практика: Настройка оборудования.

Тема 1.2 Введение в VR/AR.

Теория: Знакомство с основными определениями, четкое разделение между VR и AR, разбор причастности оборудования и программ и той или иной технологии, рассуждение востребованности разработки VR и AR на рынке. Изучение принципов работы с VR и AR.

Тема 1.3Практическое знакомство с ПК.

Теория: Принципы поиска информации, поисковики. Типы и форматы файлов, информации. Изучение «набора джентльмена» (powerpoint, word).

Практика: Решение задач по поиску специфичной информации. Создание и работа с файлами разных форматов, создание презентации.

Тема 1.4Создание презентации «Что такое VR/AR»?

Практика: Создание презентации.

#### Модуль 2. Введение в моделирование

моделирование. Сравнительный <u>Тема 2.1</u> ЗД анализ программ  $\Pi$ <sup>O</sup> моделированию и их возможностей

Теория:Выявление наиболее выгодных возможностей программ для моделирования, их функции и особенности, рассмотрение существующих программ для моделирования.

Практика: Выявление основных плюсов и минусов программ для моделирования. Изучение возможностей процесса моделирования

<u>Тема 2.2</u> Основные приемы моделирования в Blender.

*Теория:* Основная работа в Blender, рассмотрение управления, основных функций, особенности программы. Режимы работы, создание стандартных моделей, базовые приемы моделирования в программе.Принципы создания 3Dмоделей, виды 3D-моделирования

*Практика:* Режимы работы, создание стандартных моделей, базовые приемы моделирования в программе.Создание различных видов моделей, проработка деталей, операции с вершинами, ребрами и гранями, операции перемещения, вращения, масштабирования, экструдирования, применение модификаторов, создание низкополигональных моделей по референсам, разработка высокополигональной модели, применение к моделям операций покраски, применение библиотек материалов и разработка собственных материалов, настройка параметров наложения материалов, настройка параметров поверхности модели, работа с шейдерами, базовые элементы скульптинга, работа с системами частиц, анимация моделей, рендер анимации, работа с ключевыми кадрами в анимации.

Тема 2.3Моделирование базовой сцены

*Теория:* Структура сцены при полигональном моделировании, способы отображения деталей сцены и моделей, настройка камеры, настройка источника света, виды рендеров и его особенности, подключение дополнительных рендеров.

*Практика:*Настройка интерфейса программ под задачи моделирования, переключение режимов моделирования, оптимизация функций, настройка дополнений и библиотек.Оптимизация настроек модели, камеры, источников света и рендера для отображения заданного качества сцены, рендер сцены в фотографию, рендер сцены в видеофайл.

Тема 2.4Создание презентации. Что такое 3Д моделирование?

*Практика:*Создание презентации «Что такое 3Д моделирование?».

### *Модуль3.* **Среда разработки Unity**

Тема 3.1 Знакомство с Unity.

*Теория:* Изучение имеющихся функций, рассуждение о правильной работе с VR и AR.

*Практика:*Рассмотрение основных свойств, особенностей и возможностей программы, изучение управления в программе.

Тема 3.2 Изучение работы с Unity.

*Практика:* Разработка небольшой сцены в программе, рассмотрение взаимодействия с моделями, изучение скриптинга и физики.

Тема 3.3 Создание проекта на Unity.

Практика: Создание небольшого своего проекта для VR или AR с использованием изученных функций и возможностей программы.

Тема 3.4 Создание презентации «Работа с игровыми движками».

# *Модуль 4.* **Среда разработки Vuforia.**

Тема 4.1 Изучение основных функций программы Vuforia.

*Теория:* Рассмотрение и изучение основных функций, способы работы программы Vuforia.

*Практика:* Изучение программы, ее функционала и принципа работы кнопок.

Тема 4.2 Создание мишени (targets).

*Практика:* Создание реального объекта одного из четырех видов, выбор и создание места хранения. Создание необходимых графических материалов.

Тема 4.3 Сборка конечного продукта.

*Практика:* Сбор мишени и необходимой для появления статической и динамической 3D моделей, создание виртуальной кнопки, получение конечного результата.

Тема 4.4 Создание презентации «Что такое АR?»

## *Модуль 5.***Разработка VR-приложения.**

Тема 5.1Создание моделей.

*Практика:* Моделирование элементов окружения и других объектов.

Тема 5.2 Настройка материалов и текстур.

*Практика:* Текстурирование моделей.

Тема 5.3 Импорт в среду Unity 3D.

*Теория:* Форматы файлов, импорт и экспорт.

*Практика:* Импорт и настройка в среде Unity 3D.

Тема 5.4 Настройка VR-элементов.

*Практика: Настройка взаимодействия пользователя с виртуальной средой при помощи uScript.*

Тема 5.5 Настройка внешнего вида сцены. Создание фотореалистичного изображения.

*Практика:* Финализация сцены, настройка качества картинки, оптимизация сцены, добавление интерактивных элементов.

# **3 Комплекс организационно-педагогических условий**

# **3.1Требования к оборудованию и помещению:**

Для успешного освоения программы необходимо следующее:

- компьютерный класс, отвечающий требованиям СанПиН для учреждений дополнительного образования;

- кабинет с 12 рабочими местами для обучающихся, рабочим местом преподавателя;

- качественное освещение.

*Оборудование:*

- Панорамная камера Insta 360;

- Очки виртуальной реальности Samsung HMD Odyssey;

- Очки дополненной реальности EpsonMoverio BT-35E

- Шлем виртуальной реальности HTC VIVE Cosmos;

- Шлем виртуальной реальности HTC Vive PRO с контроллерами HTC Vive PRO;

-Очки виртуальной реальности Gear VR с джойстиком;

-Смартфон SAMSUNG Galaxy A70, 128 Gb;

-Контроллер виртуальной реальности Leapmotion;

-Акустическая система 5.1 EDIFIER S760D, 5.1;

-Камера со сменной оптикой Canon EOS RP Body черный + адаптер крепления EF-EOS R;

- Веб-камеры Defender G-lens 2577 HD;

- Персональные компьютеры для работы с предустановленной операционной системой и специализированным ПО.

*Раздаточный материал:*

- Пособия по каждой изучаемой теме (в виде списка команд и возможностей данной программы с пояснениями);

- Упражнения по каждой изучаемой теме (в виде списка логически связанных действий).

# **3.2 Формы контроля/аттестации**

Оценка образовательных результатов учащихся по программе носит вариативный характер, состоит из входного и текущего контроля успеваемости и проведения промежуточной/итоговой аттестации учащихся.

Входной, текущий контроль: собеседование, тестирование.

Промежуточная аттестация: наблюдение, защита проекта.

Итоговая аттестация: тестирование, защита проекта, участие в соревнованиях.

Результаты диагностики воспитанности фиксируются в начале и в конце каждого этапа обучения по программе и заносятся в индивидуальную карту учащихся.

По завершению обучения по данной программе учащиеся получают свидетельство об освоении программы.

Таблица 3

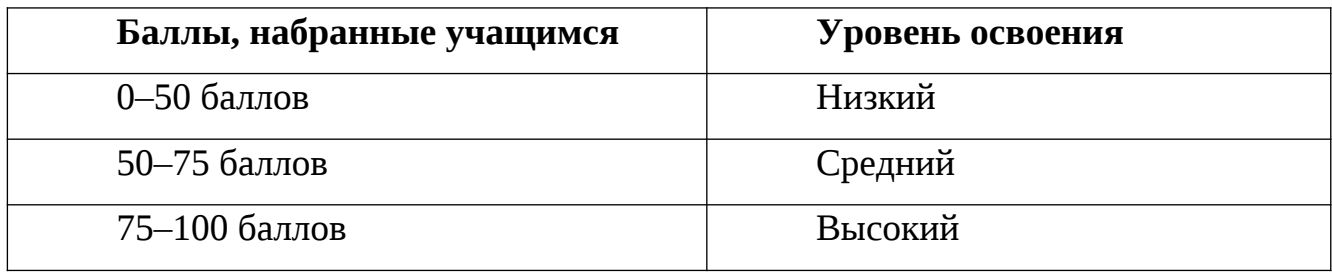

Таблица 4 Оценка уровней освоения модуля

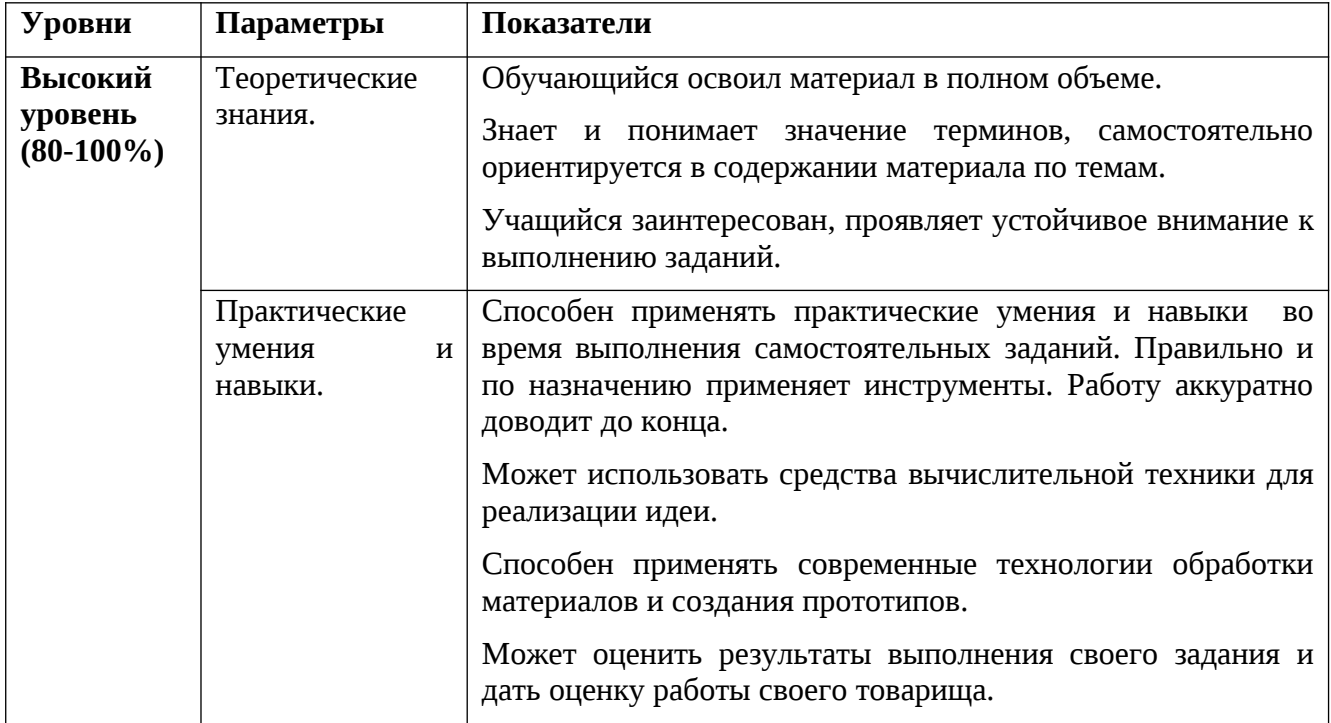

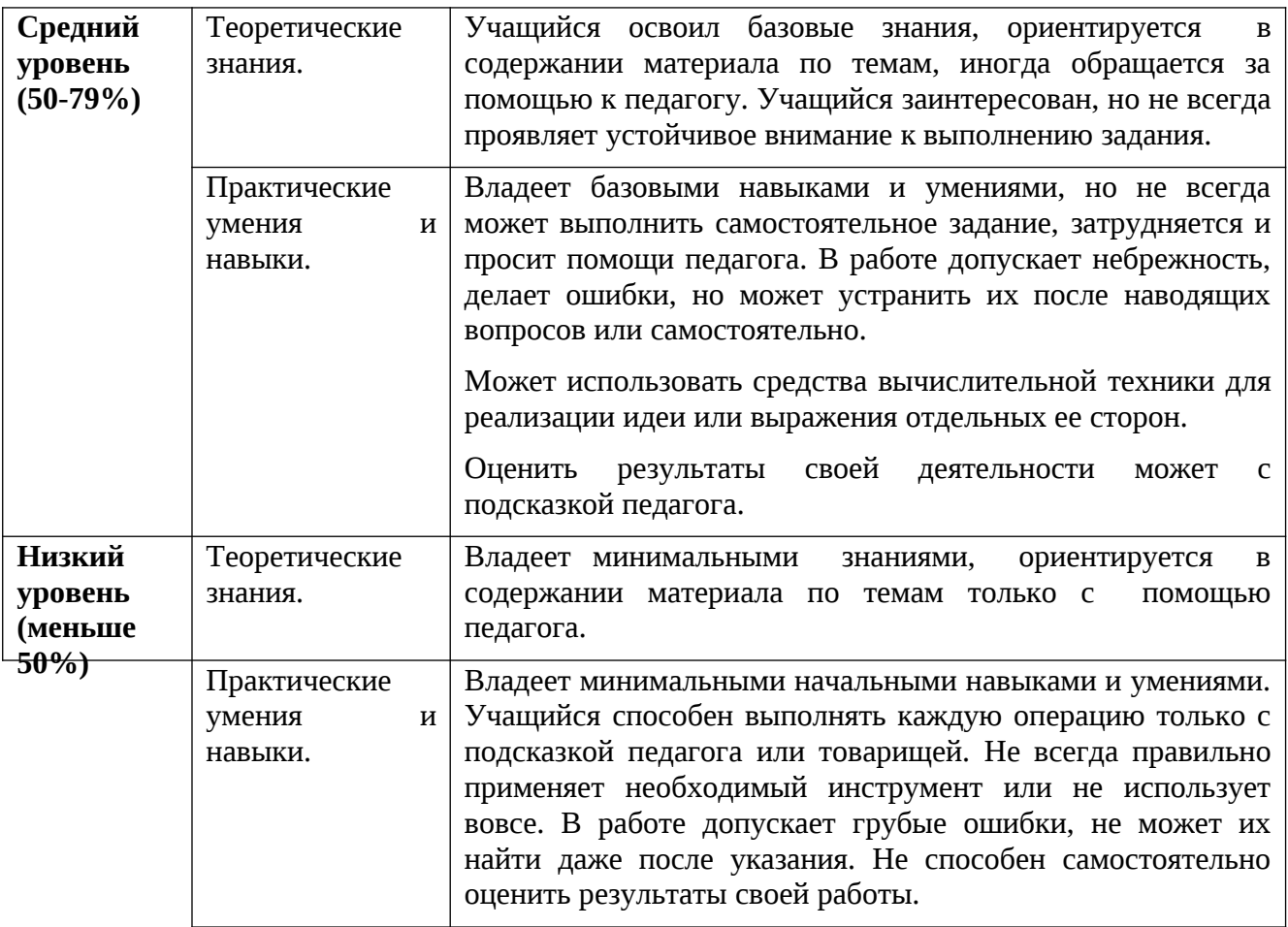

# **4 Список литературы**

- 1. BastienBourineau / Introduction to OpenSpace3D, published by I-Maginer, France, June 2014
- 2. Bradley Austin Davis, Karen Bryla, Phillips Alexander Benton Oculus Rift in Action 1st Edition // 440P.
- 3. Burdea G., Coiffet P. Virtual Reality Technology. New York : John Wiley&Sons, Inc, 1994.
- 4. Gerard Jounghyun Kim / Designing Virtual Reality Systems: The Structured Approach // Springer Science & Business Media, 2007.–233 pp.
- 5. Grigore C. Burdea, Philippe Coiffet Virtual Reality Technology, Second Edition // 2003, 464p.
- 6. How to use the panono camera [Электронный ресурс] // URL: https://support.panono.com/hc/en-us (датаобращения: 10.11.2016).
- 7. Jonathan Linowes / Unity Virtual Reality Projects // Packt Publishing, 2015.–286 pp.
- 8. Kolor | AutopanoVideo Videostitchingsoftware [Электронный ресурс] // URL: http://www.kolor.com/autopano-video/#start (дата обращения: 10.11.2016).
- 9. RomainCaudron, Pierre-Armand Nicq / Blender 3D By Example // Packt Publishing Ltd. 2015.–498 pp.
- 10.Sense 3D Scanner | Features | 3D Systems [Электронный ресурс] // URL: https://www.3dsystems.com/shop/sense (дата обращения: 10.11.2016).
- 11.Slic3r Manual Welcome to the Slic3r Manual [Электронныйресурс] // URL: http://manual.slic3r.org/ (датаобращения: 10.11.2016).
- 12.VR rendering with Blender VR viewing with VRAIS YouTube [Электронныйресурс] // URL: https://www.youtube.com/watch? // URL: https://www.youtube.com/watch? v=SMhGEu9LmYw (датаобращения: 10.11.2016).
- 13.Афанасьев В.О. Развитие модели формирования бинокулярного изображения виртуальной 3D -среды. Программные продукты и системы. Гл. ред. м.-нар. Журнала «Проблемы теории и практики управления», Тверь, 4, 2004. с.25-30.
- 14.Джонатан Линовес Виртуальная реальность в Unity. / Пер. с англ. Рагимов Р. Н. – М.: ДМК Пресс, 2016. – 316 с.: ил.
- 15.Келли Мэрдок. Autodesk 3ds Max 2013. Библия пользователя Autodesk 3ds Max 2013 Bible. – М.: «Диалектика», 2013. – 816 с. – ISBN 978-5-8459-1817-8.
- 16.Ольга Миловская: 3ds Max 2016. Дизайн интерьеров и архитектуры.– Питер. 2016. – 368 с. SIBN: 978-5-496-02001-5
- 17.Прахов А.А. Самоучитель Blender 2.7.- СПб.: БХВ-Петербугр, 2016.- 400 с.: ил.
- 18.Руководство по использованию EV Toolbox [Электронный ресурс] // URL: http://evtoolbox.ru/education/docs/ (дата обращения: 10.11.2016).
- 19.Тимофеев С. 3ds Max 2014. БХВ–Петербург, 2014.– 512 с.

# Бланк наблюдения за обучающимися

 $\Gamma$ руппа

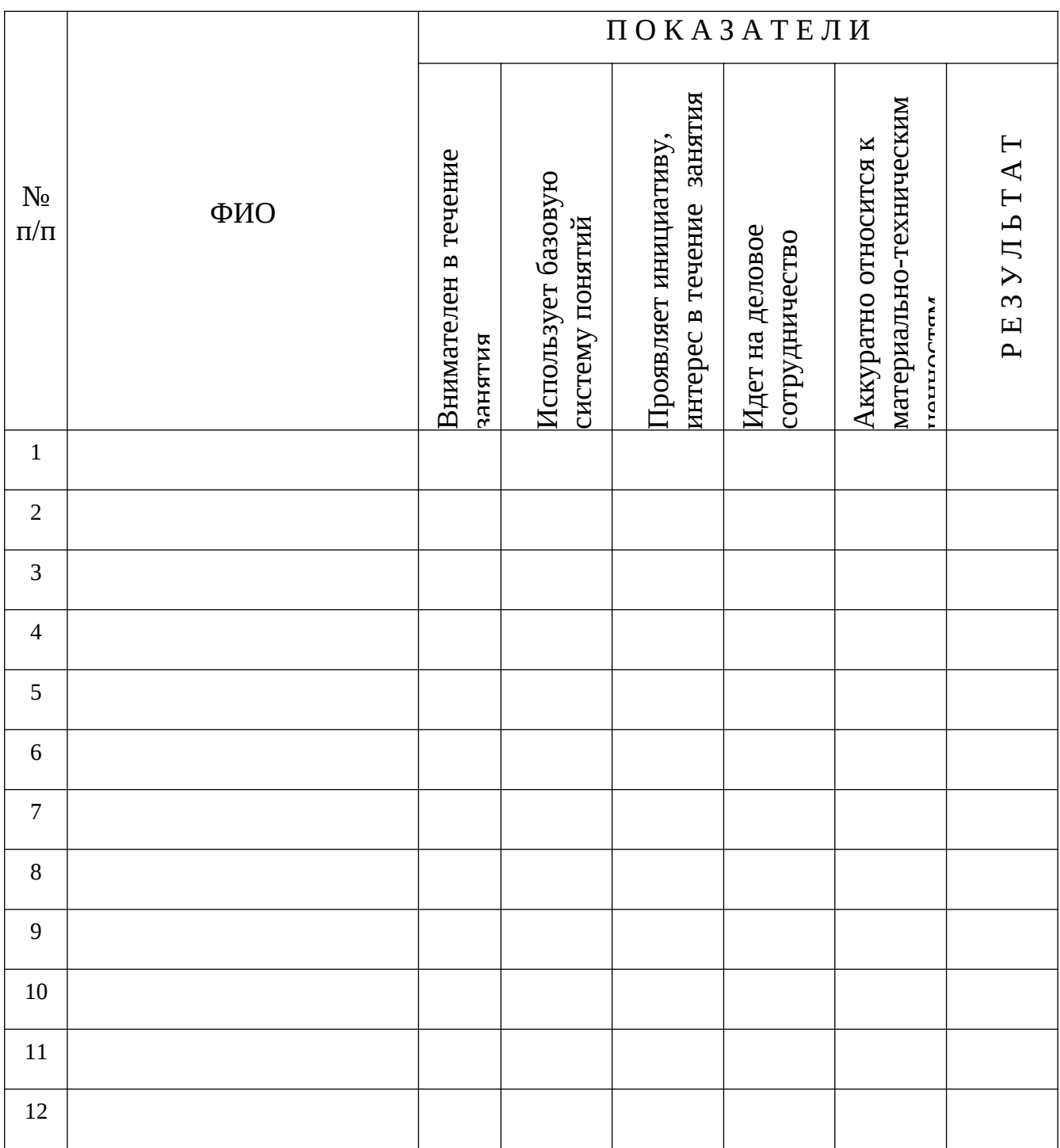

За каждое согласие с утверждением  $1 - 6$ алл.

Приложение 2

# **Лист оценки работы обучающихся в процессе разработки**

№ группы: \_\_\_\_\_\_\_\_ Дата: \_\_\_\_\_\_\_\_\_\_\_\_\_\_\_

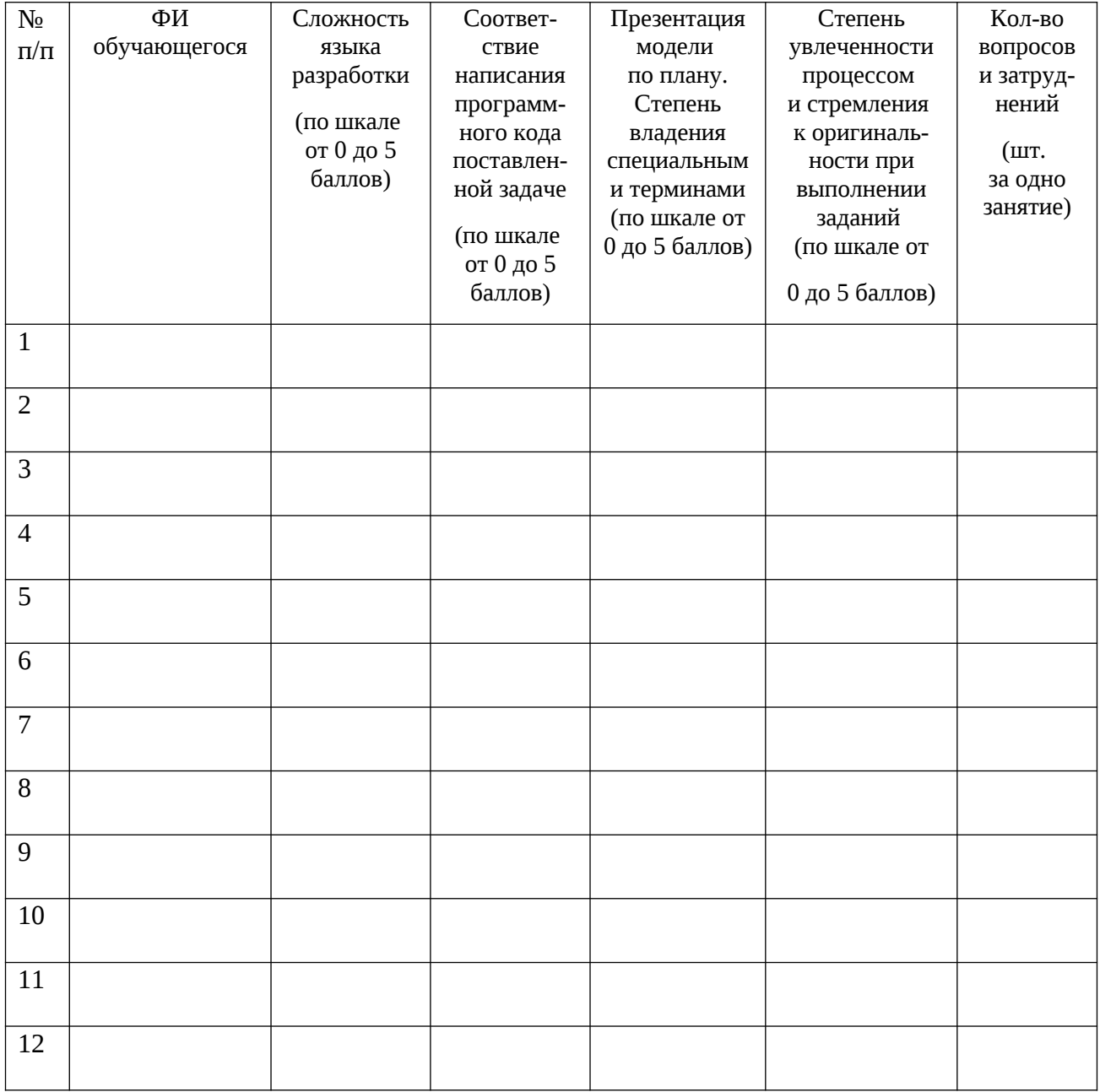